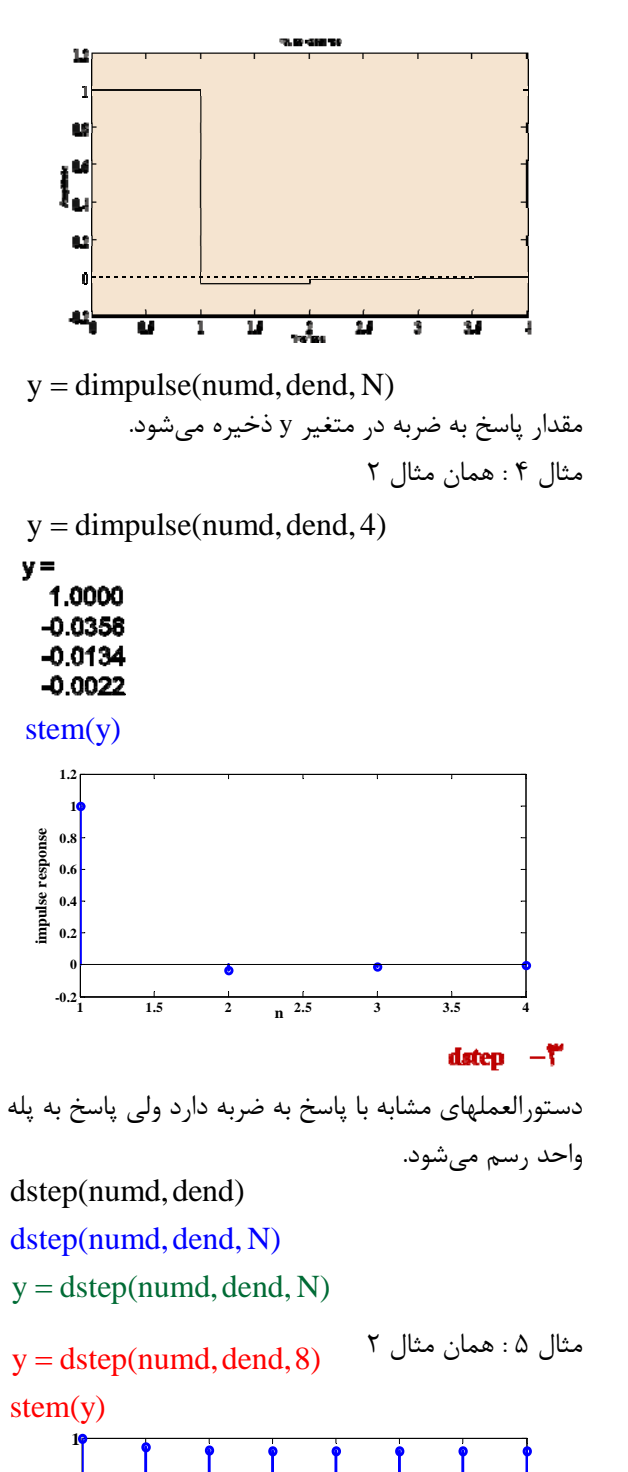

**<sup>1</sup> <sup>2</sup> <sup>3</sup> <sup>4</sup> <sup>5</sup> <sup>6</sup> <sup>7</sup> <sup>8</sup> <sup>0</sup>**

**n**

**0.2 0.4 0.6 0.8**

**step response**

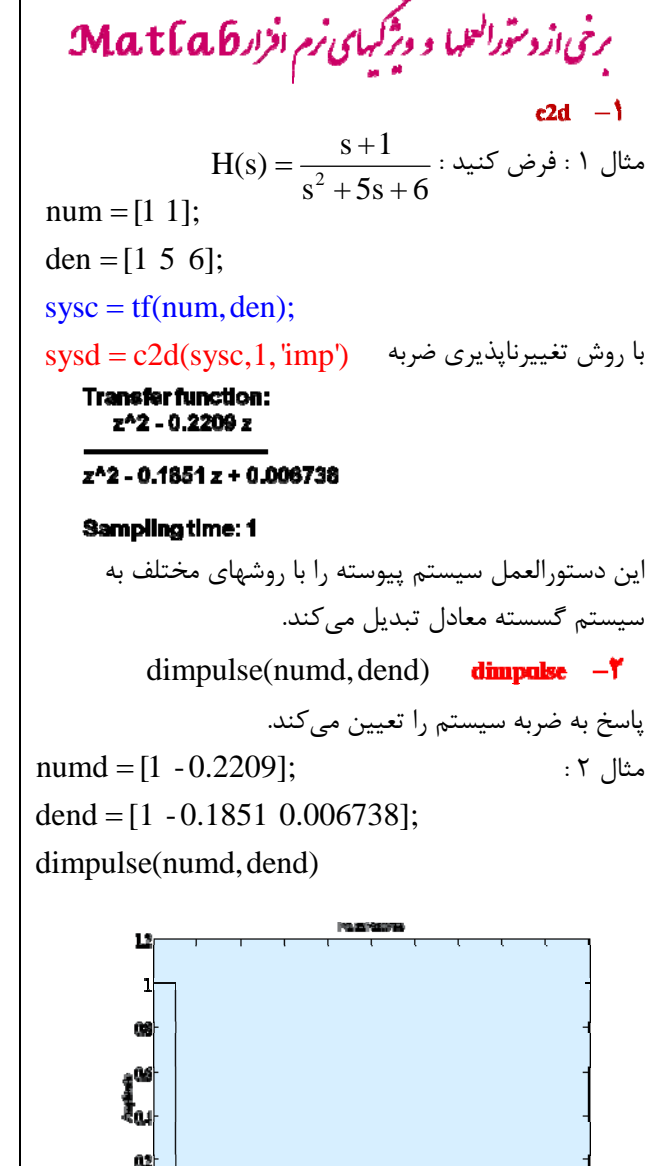

 $8$   $\frac{10}{1000}$   $12$  $\frac{1}{2}$  R  $\blacksquare$  $\overline{4}$  $\pmb{\delta}$ - 20 dimpulse(numd, dend, N) N تعداد نقاطي است كه پاسخ محاسبه ميشود.

 $\ddot{\phantom{0}}$ 

مثال 3 : همان مثال 2 dimpulse(numd,dend, 4)

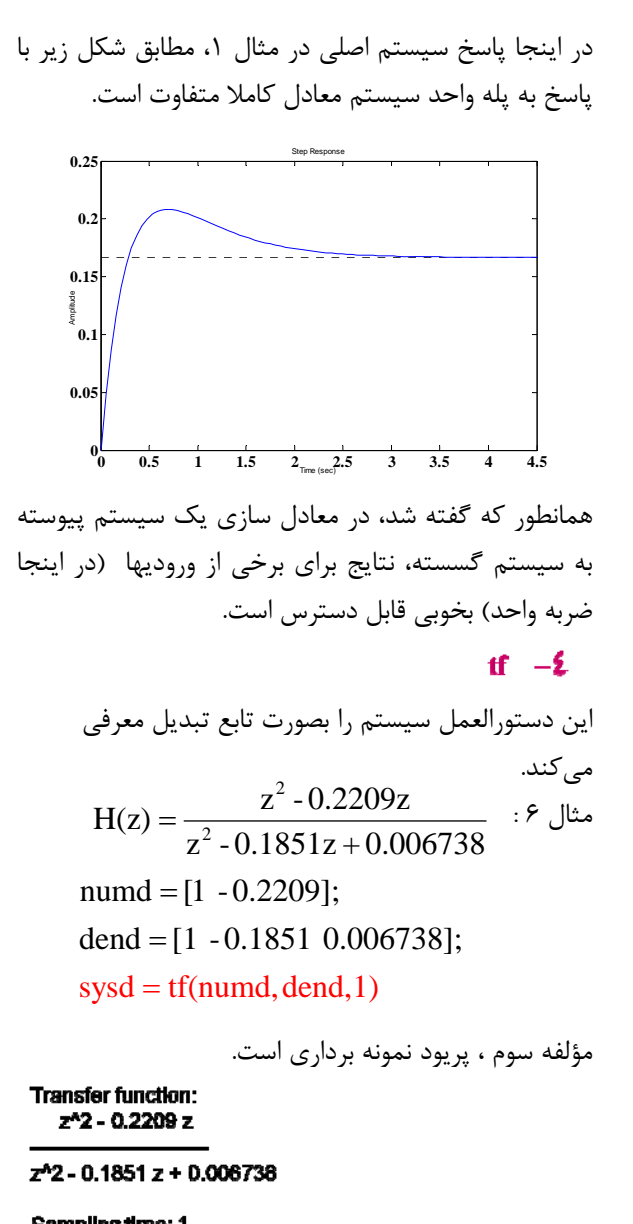

ميتوان از برخي از دستورالعملهاي ديگري كه در اين فصل كاربرد دارد، نام برد:

zpk **lsim**